## **Django Site Utils - Feature #2594**

## **Site Config Management Command**

2012-12-12 23:09 - Chris Church

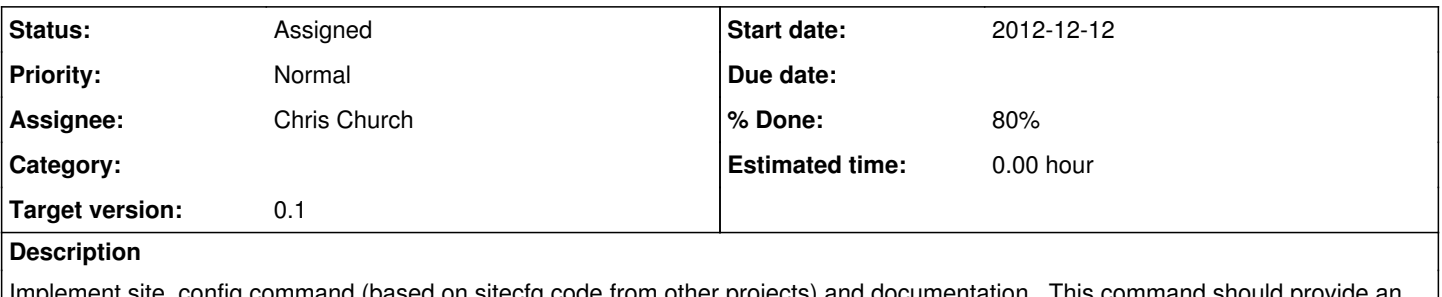

Implement site\_config command (based on sitecfg code from other projects) and documentation. This command should provide an easy way to update the name/domain for the default Site instance in the database.

## **History**

- **#1 2013-01-08 07:10 Chris Church**
- *Status changed from New to Assigned*
- *Assignee set to Chris Church*
- *% Done changed from 0 to 80*

Implemented with test cases. Just needs documentation.